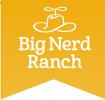

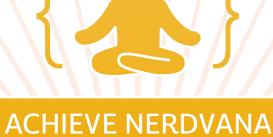

## Level up to iOS 8

THIS CERTIFIES THAT

## David Lednik

has completed as much programming as could possibly be crammed into such a short time.

AavanHillegar

Aaron Hillegass, Chief Learning Officer

23 October 2014

Date